14.

# 14.1 **(String Literals)**

 $($ 

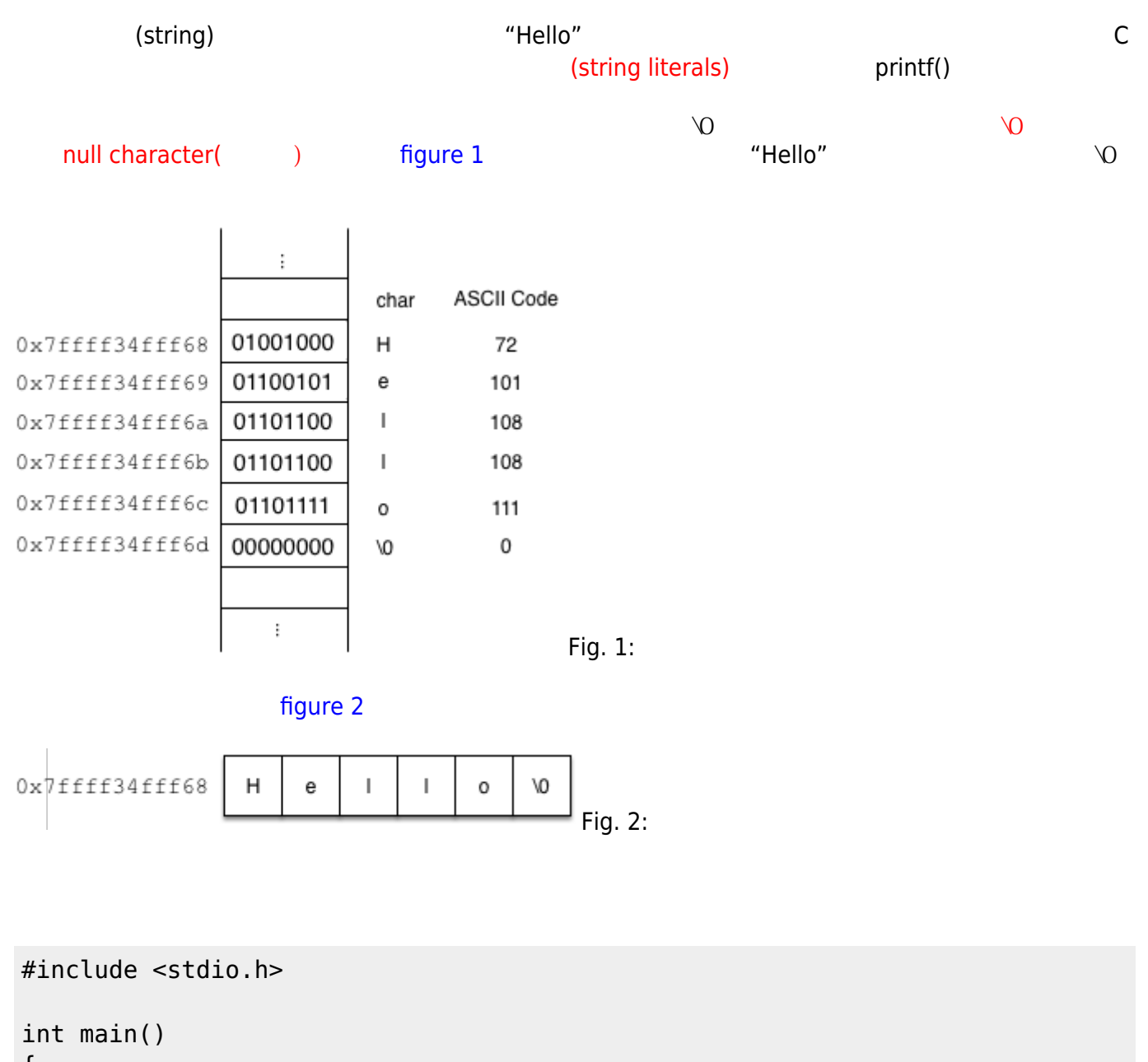

{ char \*p; char \*q; int i; p="Hello"; q=p;

Jun Wu

CSIE, NPTU Total: 117932

```
print(f("s\onlash n", p); // %s format specifier
  for(i=0; i<6; i++) {
    printf("%c = %d at %p\n", *q, *q, q);
     q++;
   }
   return 0;
}
```

```
#include <stdio.h>
int main()
{
  int i;
 for(i=0; i<6; i++) {
\frac{1}{2} 3
    printf("%c = %d at %p\n", "Hello"[i], "Hello"[i], &"Hello"[i]);
  }
  return 0;
}
```
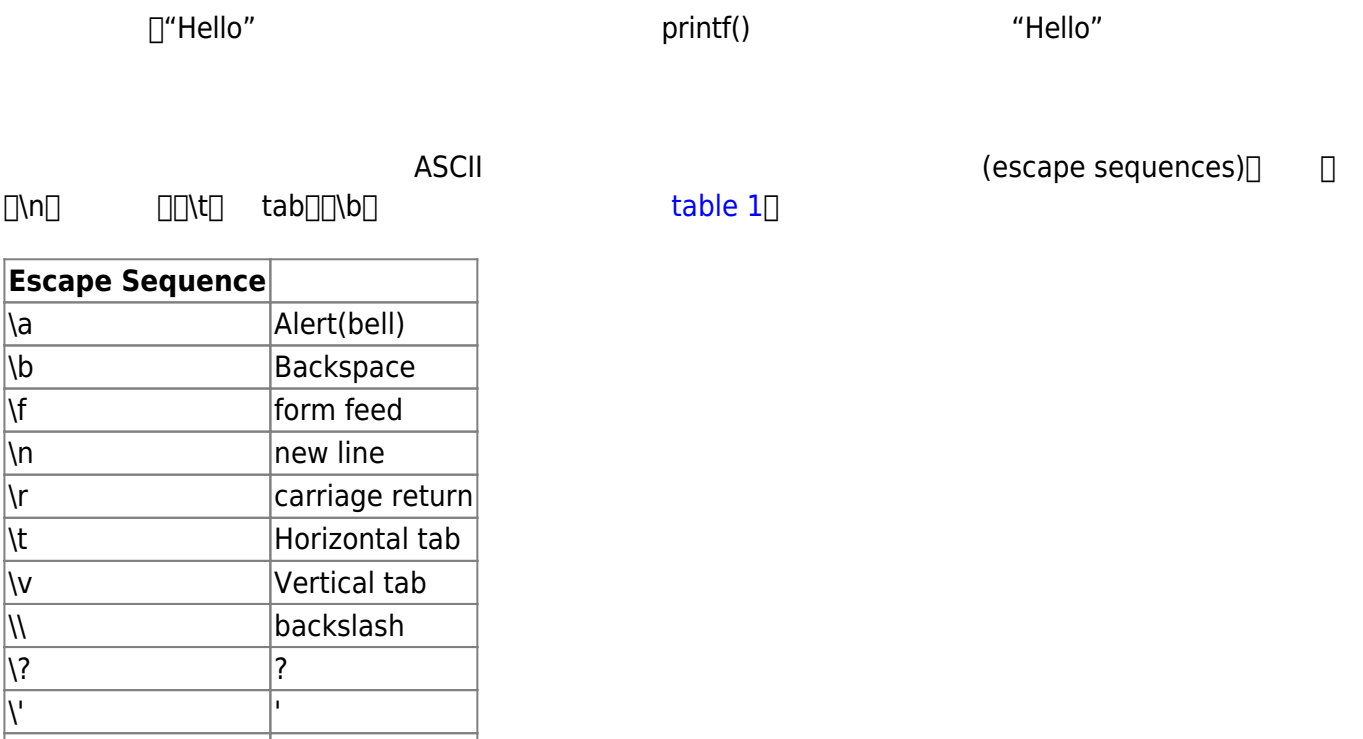

Tab. 1: Escape Sequence

 $\mathcal{N}$ "  $\qquad$ "

```
#include <stdio.h>
int main()
{
   int x;
  printf("Hello\n World\t\t!:____\b\b\b\b\b");
   scanf("%d", &x);
   printf("Your input is %d\n", x);
   return 0;
}
```
 $\Box$ C

int main() { printf("12345 \  $6789 \n\cdot$ ");

#include <stdio.h>

```
 printf("12345"
 "6789\n");
```
 return 0; }

事。特別、特別注意的是,

人。

```
char pointChar(int p)
{
    return "A23456789TJQK"[p-1];
}
```
# 14<sub>2</sub>

Jun Wu  $\mathsf C$  $10$  and  $10$  and  $\mathsf{str} \mathcal{C}$ 們會使用下面的宣告:

CSIE, NPTU Total: 117932

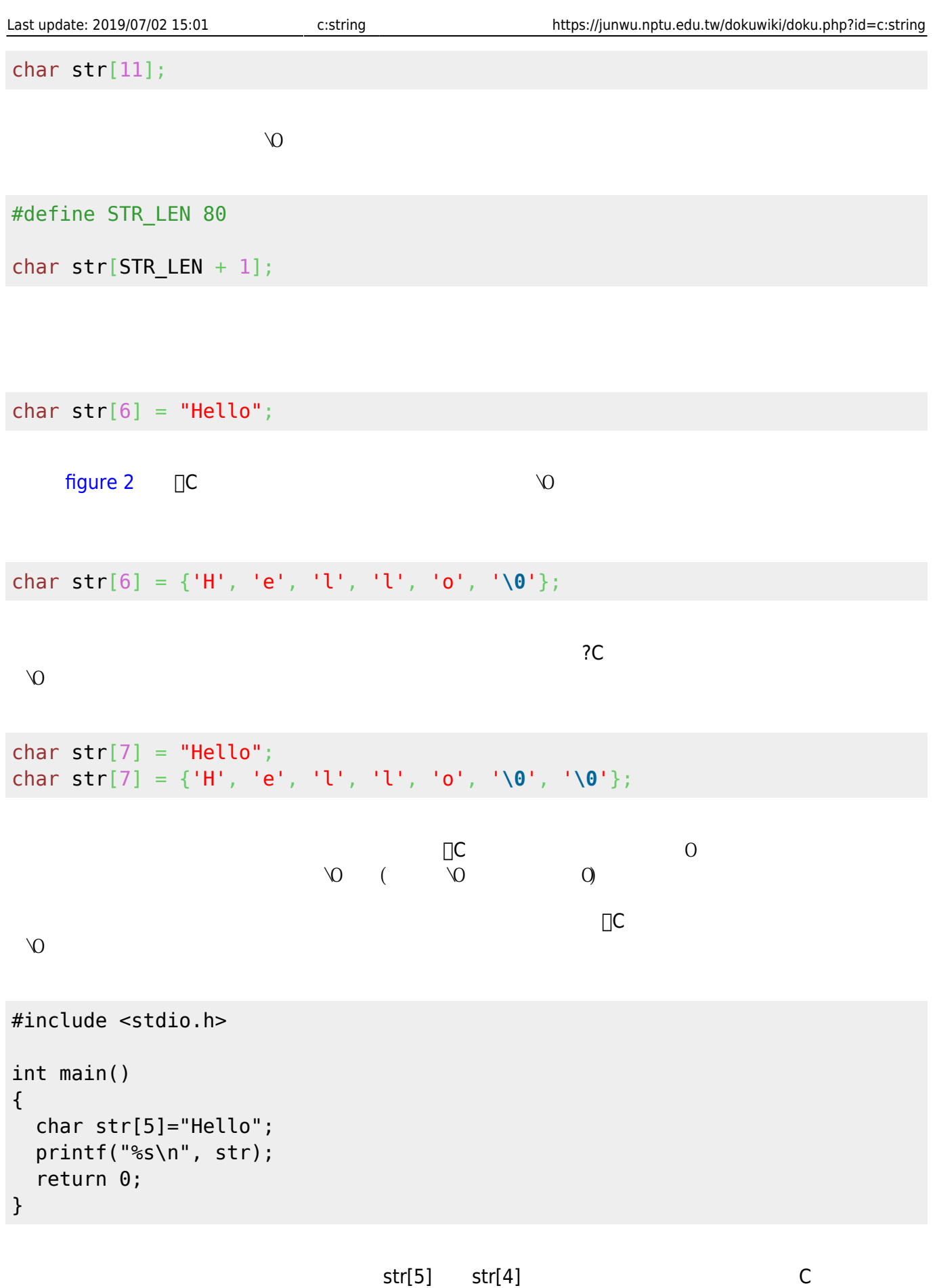

C and the contract of the contract of the contract of the contract of the contract of the contract of the contract of the contract of the contract of the contract of the contract of the contract of the contract of the cont

char str[] = "Hello";

char  $*str = "Hello";$ 

 $p_{\Box}$ 

```
#include <stdio.h>
int main()
{
   char strA[]="Hello";
  char *strP = "World"; printf("%s %s\n", strA, strP);
  strA[0]='h';
  *strP='w'; printf("%s %s\n", strA, strP);
   return 0;
}
```
char strA[]="Hello" Thello" char \*strP="World"; 體內產生一個"Hello" 字串常值,然後讓指標strP指向該字串常值所在的地方。由於字串常值是不可更改 strP='w';

## 14.3

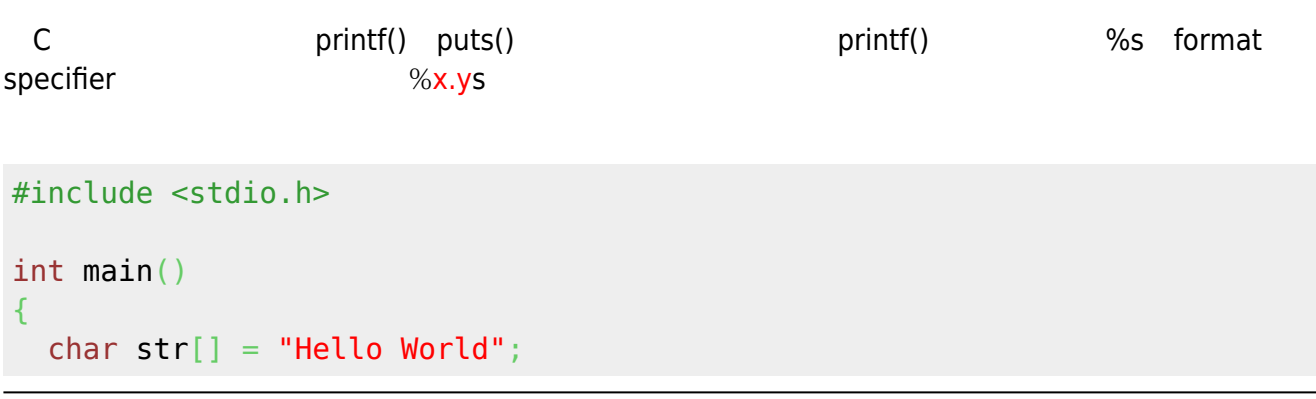

Jun Wu

CSIE, NPTU Total: 117932

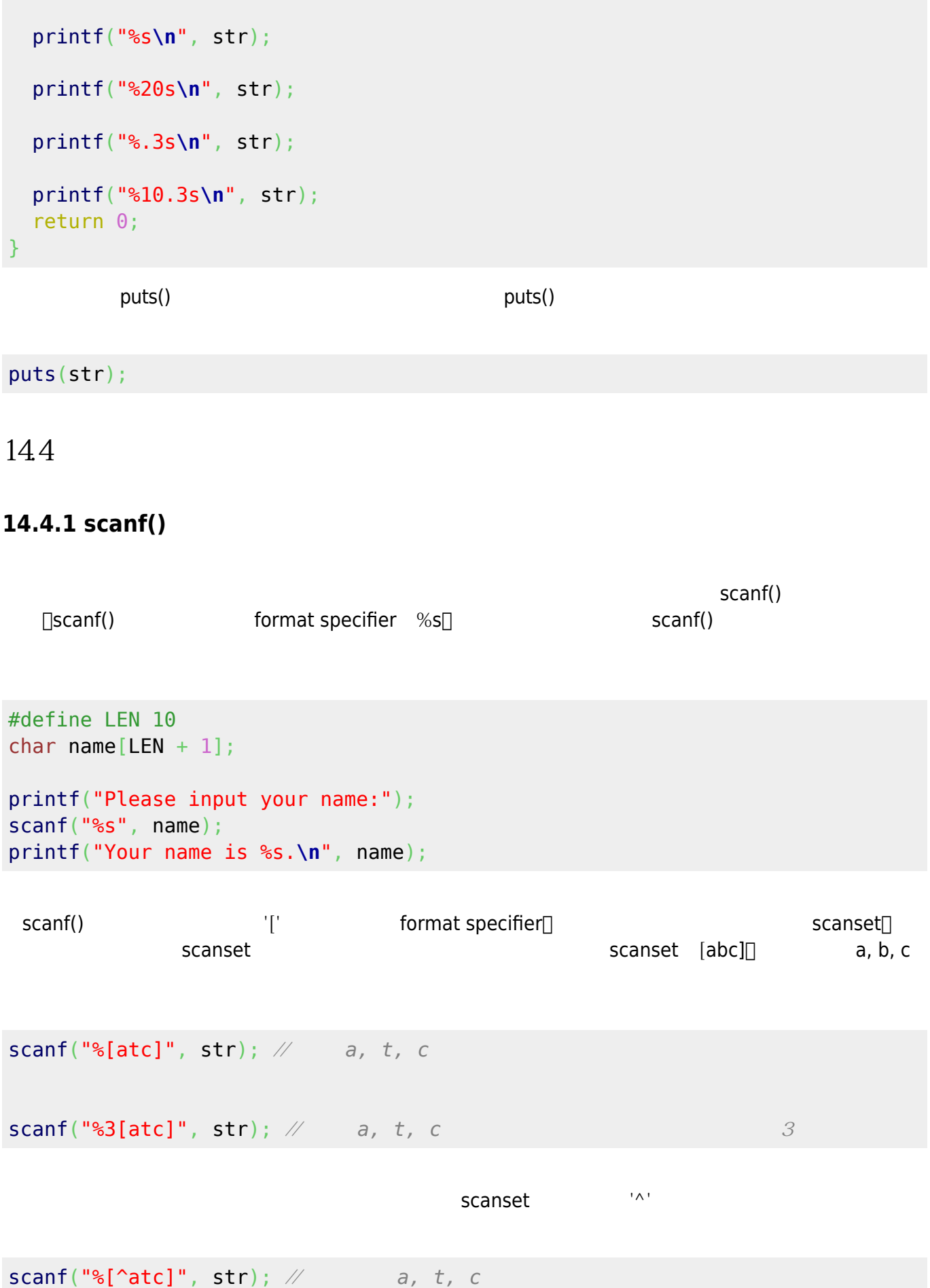

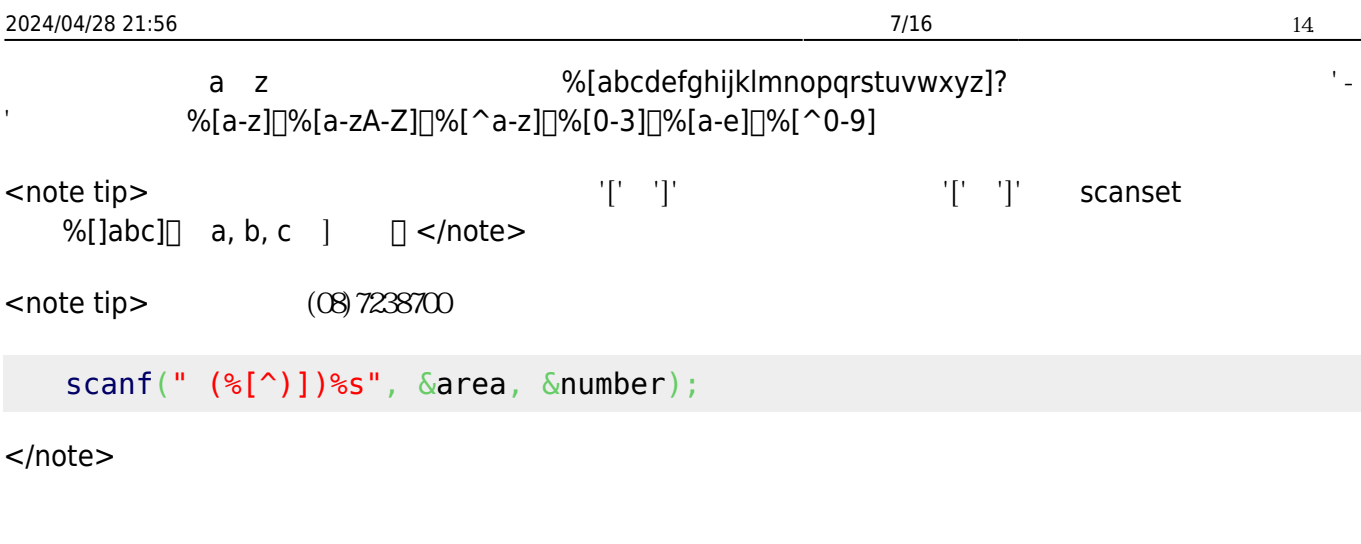

```
int main()
{
   char str[20];
   scanf("%[abc]", str);
   printf("%s\n", str);
   return 0;
}
```
#include <stdio.h>

### **14.4.2 gets() fgets()**

char  $name[LEN + 1];$ 

canf() example scanf()

[04:34 user@ws home] ./a.out Please input your name: Jun Wu Your name is Jun.

 $\lbrack$ name  $\{ ' \}'$ ,'u','n','\0'} $\lbrack \rbrack$ #define LEN 10

```
printf("Please input your name:");
gets(name);
printf("Your name is %s.\n", name);
```
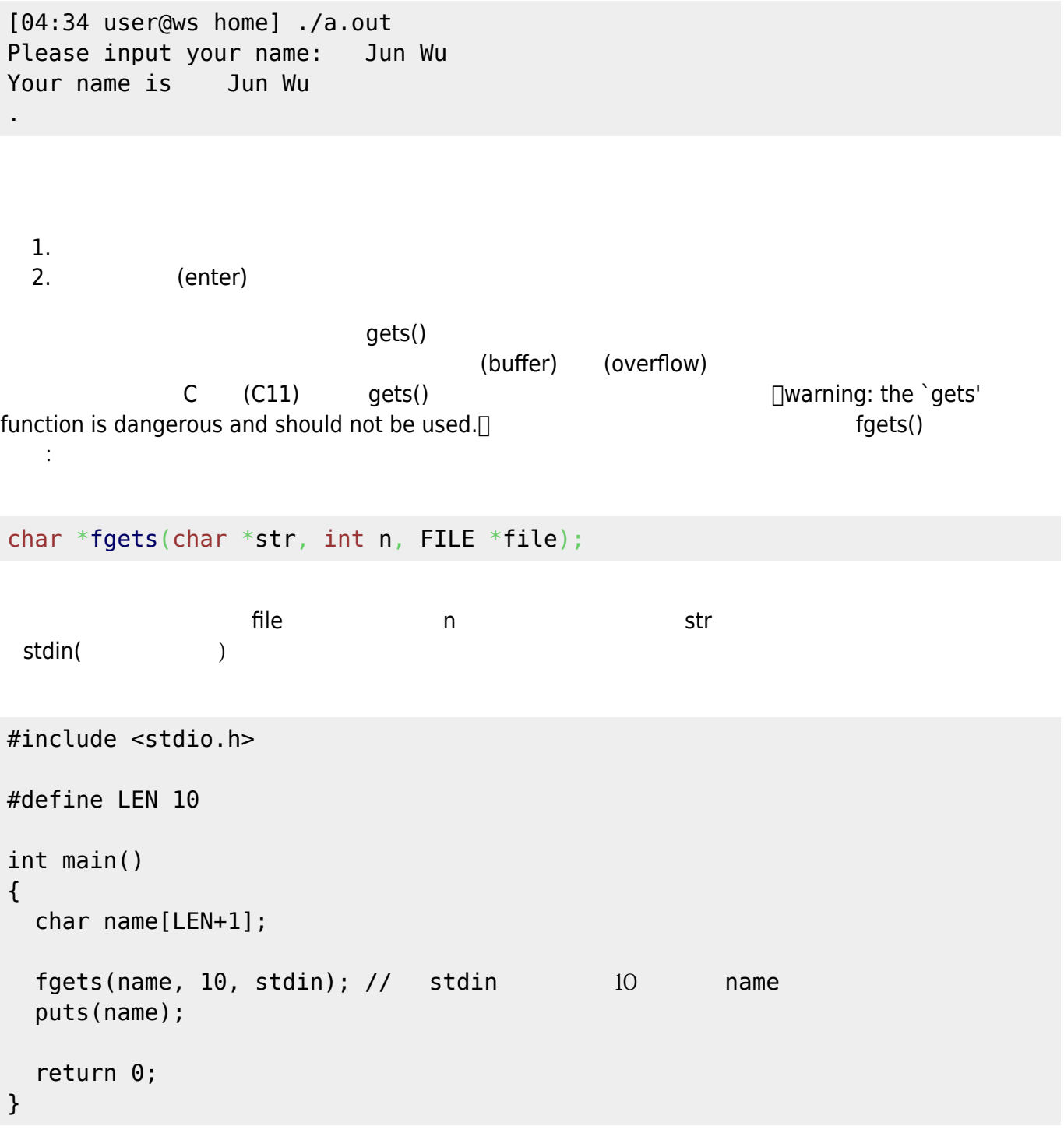

計函式以解決此問題。在此,我們先介紹另一種簡單但有效的方法,就是使用scanset來解決:

char str[LEN+1]; [scanf\(](http://www.opengroup.org/onlinepubs/009695399/functions/scanf.html)"%[^**\n**]", str);

#### 1443

```
#include <stdio.h>
int readALine(char str[], int n)
{
  int ch, i=0;
  while((ch=getchar())!='\n')
   {
    if(i< n) {
       str[i++] = ch; }
   }
  str[i]='\0<sup>'</sup>;
   return i;
}
int main()
{
   char str[20];
   readALine(str, 20);
   printf("%s\n", str);
   return 0;
}
```
## 145

```
#include <stdio.h>
int countSpace(const char s[])
{
   int count=0, i;
  for(i=0; s[i] != ' \0'; i++) {
    if(s[i]==' ' ) {
       count++;
     }
   }
   return count;
}
int main()
```
Jun Wu

CSIE, NPTU Total: 117932 - https://junwu.nptu.edu.tw/dokuwiki/

```
{
   char str[]="This is a test.";
  printf("There are %d space(s) in the string.\n", countSpace(str) );
   return 0;
}
```
 $\Box$ const char s[]

main() countSpace(str) str

const

```
#include <stdio.h>
int countSpace(const char *s)
{
   int count=0;
  printf("the argument s at \n  <i>sp.</i> \n  <i>n</i>", s);
  for(;*s!='\0';s++)
   {
    if(*s==' '') {
       count++;
     }
   }
   return count;
}
int main()
{
   char str[]="This is a test.";
   printf("%s at %p.\n", str, str);
  printf("There are %d space(s) in the string.\n", countSpace(str));
   return 0;
}
```
 $R$ anda $\mathsf{char}^*$ 

char []

#include <stdio.h>

```
char *getMessage(int i)
{
 if(i==0)
```
https://junwu.nptu.edu.tw/dokuwiki/ Printed on 2024/04/28 21:56

```
 return "Welcome!";
   else
     return "Hello!";
}
int main()
{
   char *str;
   printf("%s\n", getMessage(0));
   str=getMessage(1);
   printf("%s\n", str);
   return 0;
}
```

```
14.6
```

```
C語言的函式庫中,提供了許多與字串操作相關的函式,其宣告位於string.h中。我們在本節列舉部份常
用的字串處理函式:
  • char *strcpy(char *s1, const char *s2);
s2 s1
#include <stdio.h>
#include <string.h>
int main()
{
   char *str1, *str2;
   strcpy(str1, "abcd");
   printf("%s\n", str1);
   str2=strcpy(str1, "hello");
   printf("%s\n", str2);
   return 0;
}
  char *strncpy(char *s1, const char *s2, size_t n); s2字串中前n個字元複製到s1中,其中size_t
         int
  • size t strlen(const char *s); \qquad \qquad s \qquad \qquad ( \qquad \qquad null character)
  • char *strcat(char *s1, const char *s2); \qquad \qquad s2
```
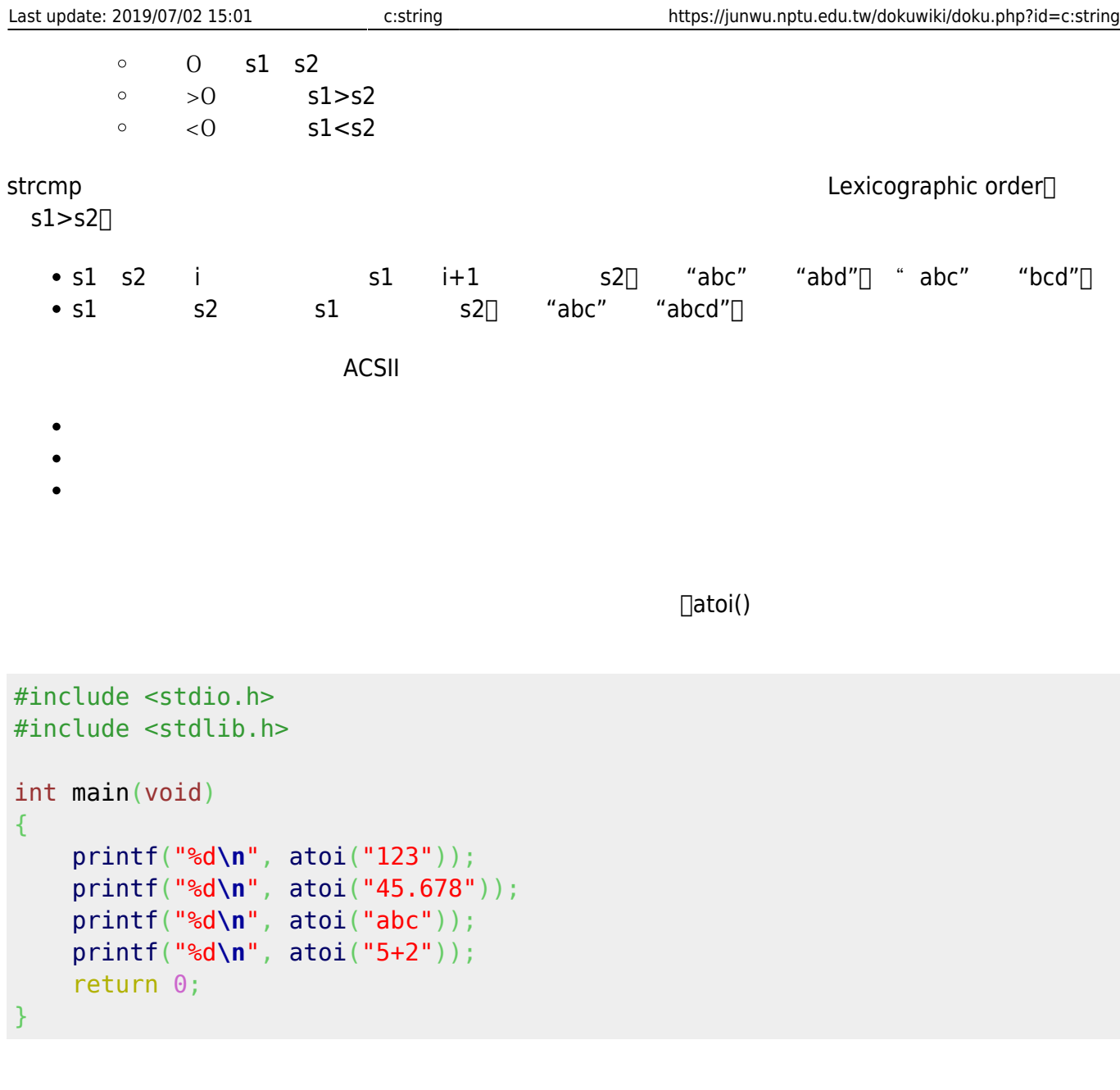

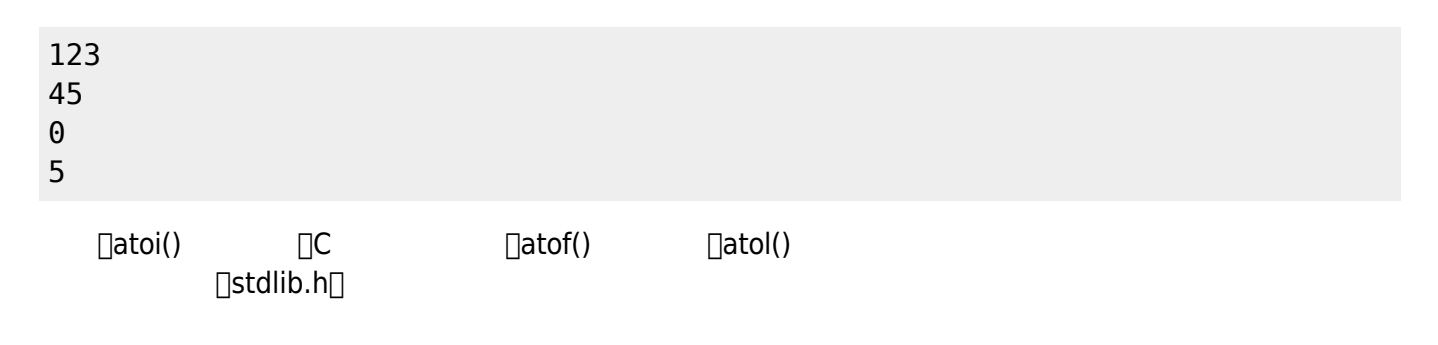

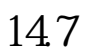

#include <stdio.h>

```
int main()
{
   int i;
  char month[1[9] = \{ "January", "February", "March", "April",
                        "May", "June", "July", "August",
                        "September", "October", "November", "December"};
 for(i=0; i<12; i++) {
     printf("%s\n", month[i]);
   }
   return 0;
}
```

```
#include <stdio.h>
int main()
{
   int i;
   char *month[] = { "January", "February", "March", "April",
                        "May", "June", "July", "August",
                        "September", "October", "November", "December"};
 for(i=0; i<12; i++) {
     printf("%s\n", month[i]);
   }
   return 0;
}
```
[figure 3](https://junwu.nptu.edu.tw/dokuwiki/doku.php?id=c:string#img_month1) [figure 4](https://junwu.nptu.edu.tw/dokuwiki/doku.php?id=c:string#img_month2)

Jun Wu

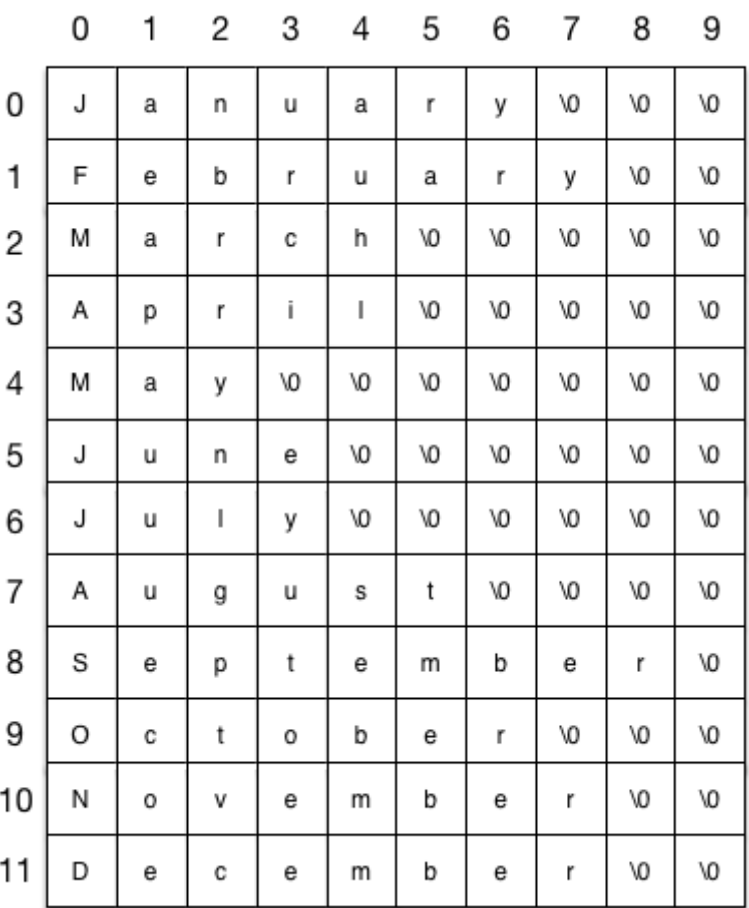

Fig. 3

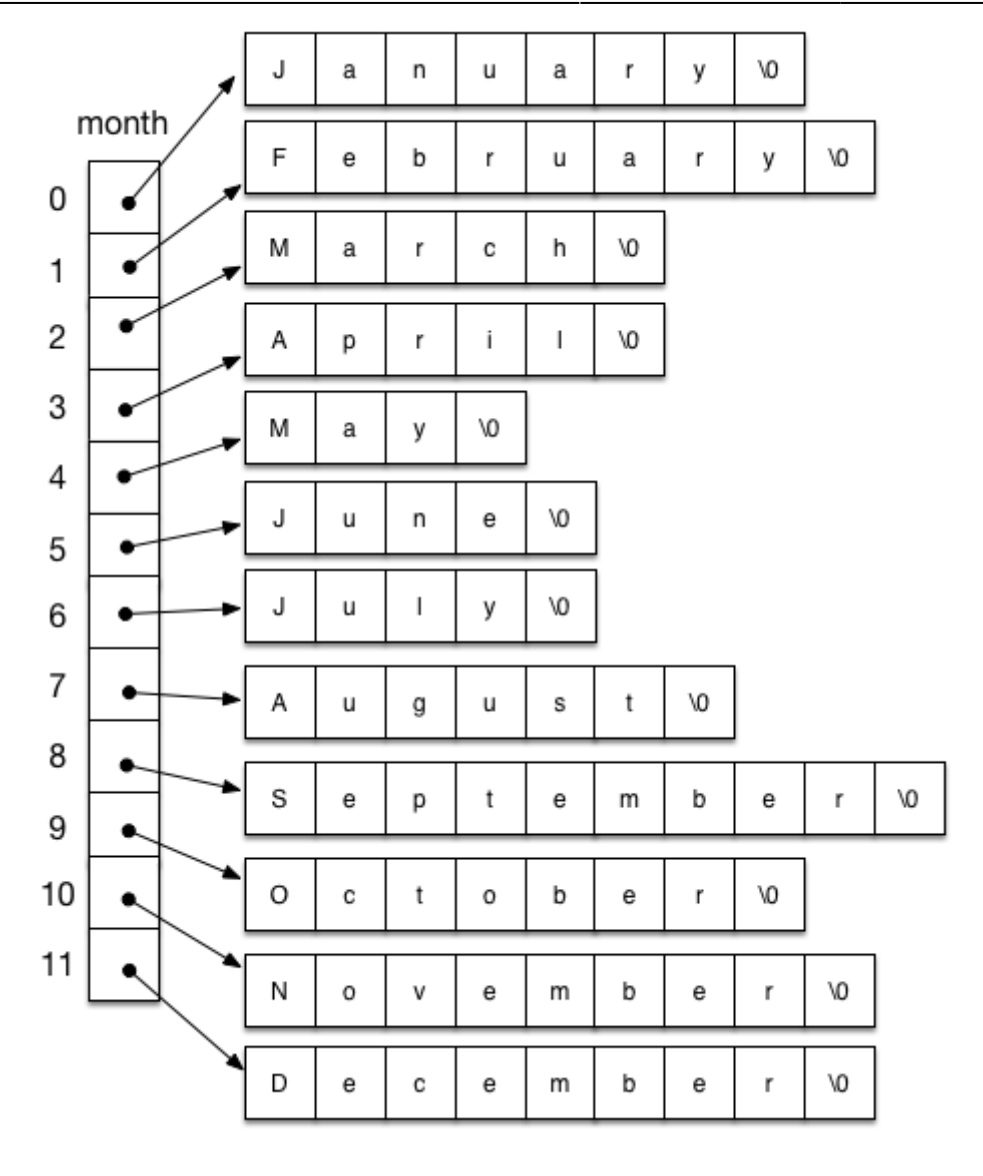

### Fig. 4

**14.8** 

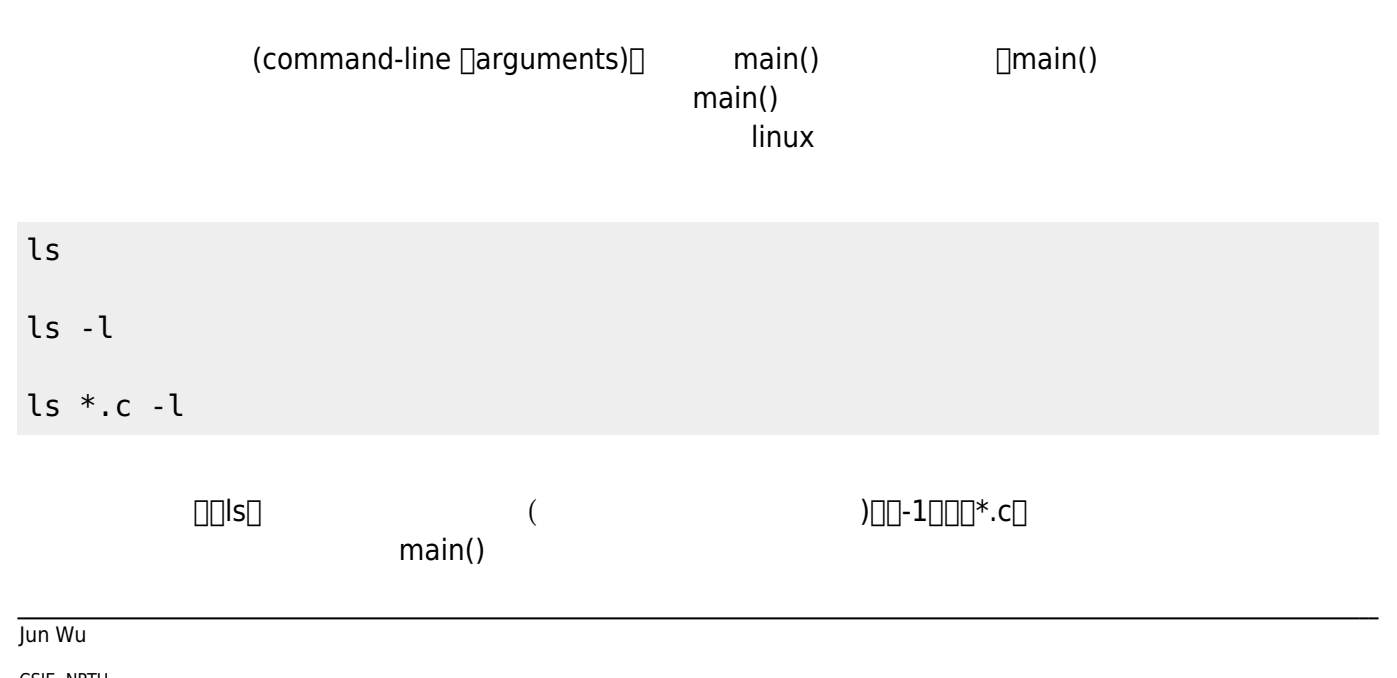

CSIE, NPTU

- https://junwu.nptu.edu.tw/dokuwiki/

#### $[main()$

#### int main(int argc, char \*argv[])

argc $□$ argv

From: <https://junwu.nptu.edu.tw/dokuwiki/> - Jun Wu

**CSIE, NPTU**

Permanent link: **<https://junwu.nptu.edu.tw/dokuwiki/doku.php?id=c:string>**

Last update: **2019/07/02 15:01**

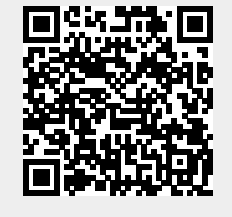